# Transmitters: Key RFAP/USB, key RF iNELS/USB

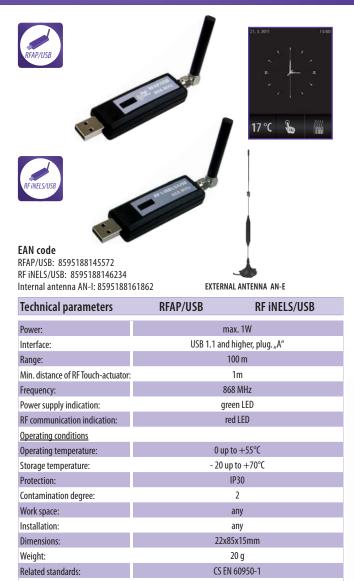

### RFAP/USB

- RFAP/USB forms a communication interface between units of the RF Control system and a PC with the Windows operating system or Linux with USB interface
- The SW application Virtual RF Touch simulates the function of the RF Touch touch screen unit (see page 14). The demo version is available for download at www.elkoep.com/download/
- RT Touch and RFAP/USB can be used simultaneously

#### **RF iNELS/USB**

- RF iNELS/USB flash drive which forms a communication interface and gateway between units, elements
  - installed into the iMM server
- any iMM Client can then control RF Control elements
- RF iNELS/USB and RFAP/USB is compatible with the version RF Touch & Oasis compatible
- two-way communication:
  - transmits commands to perform a function + receives information on performed command

#### Example of use RFAP/USB

Connecting the RFAP/USB into a USB slot on your computer starts the application and installs Virtual Touch, which simulates the wireless RF Touch touch screen unit. This makes it completely mobile, and you have the option of controlling switching, dimming lights, controlling heating or air conditioning, and blinds. Detectors bring you security monitoring, ex. open windows, door, or movement of persons.

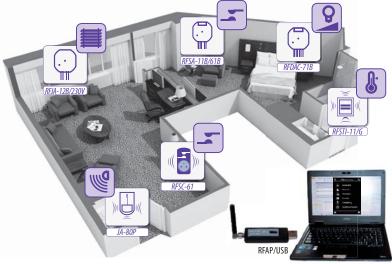

## LEGEND:

Command to perform function Feedback on performing function

#### Examples of use of RF iNELS/USB

By connecting RF iNELS/USB into the iMM Server, you can control actuators of the RF Control system via your Videozone screen. You thus have command over switching, dimming lights, controlling heating or blinds. Detectors also provide you with a clear view of your entire household. So you can incorporate any RF Control wireless element into the iNELS system.

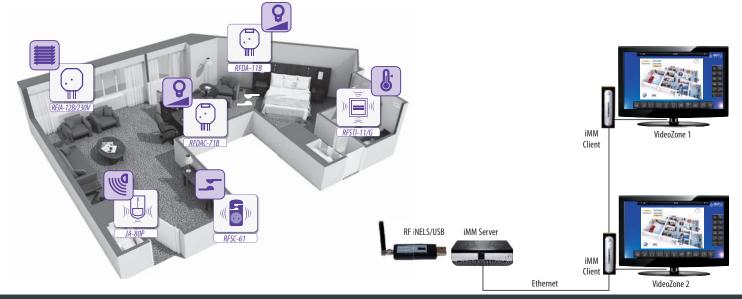

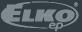